## *Herstellung einer Doppelscan-Prothese*

### *1) - aus einer vorhandenen Prothese ohne Metall*

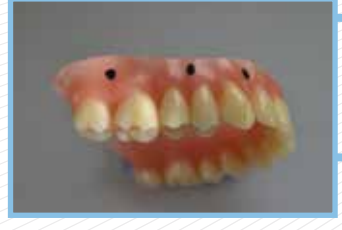

*• markieren Sie die vorhandene Kunststoffprothese (ohne Metall) bukkal unterhalb der Kunststoffzähne*

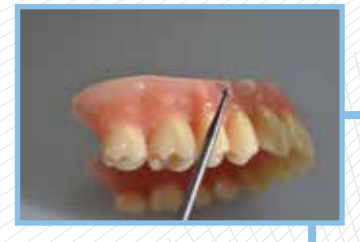

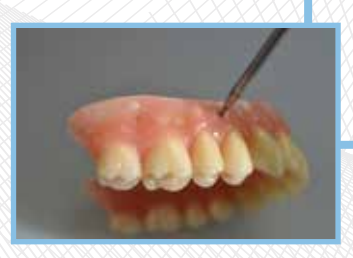

*• fräsen Sie nun mit einem kleinen Rosenbohrer (Ø 1,5mm) die angezeichneten Stellen ca. 4,5 mm tief in die Prothesenbasis.*

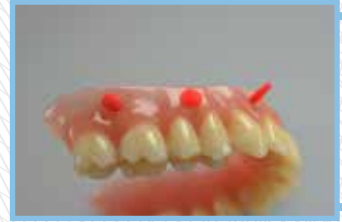

- *positionieren Sie nun einen Guttapercha Stift in das von Ihnen vorbereitete Prothesenloch. Lassen Sie das Ende etwas überstehen und formen dieses als Kugel (Größe eines Kunststoff-Stecknadelkopfs)*
- *schicken Sie nun den Patienten zur DVT- oder CT- Aufnahme*

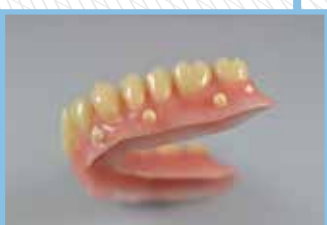

- *Anstelle der Guttapercha Stifte können Sie auch röntgenopake Kugeln verwenden.* 
	- *Markieren Sie an der vorhandenen Scan-Prothese die Position wie zuvor beschrieben.*

 *Rauen Sie die Prothese an den angezeichneten Stellen etwas an. Kleben Sie die röntgenopaken Kugeln auf.*

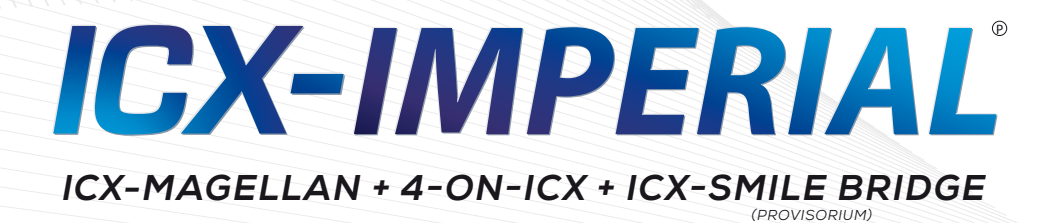

# *Herstellung einer Doppelscan-Prothese*

## *2) - aus einer vohandenen Prothese mit Metall*

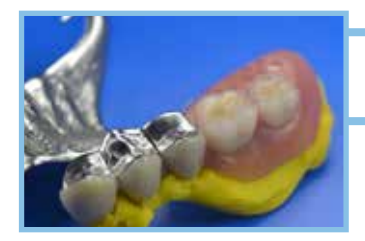

*• unterfüttern Sie die vorhandene Prothese im Mund des Patienten*

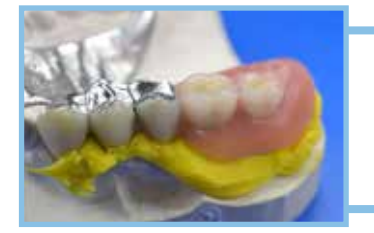

- *nehmen Sie einen Alginatabdruck über die Prothese und schicken diesen in Ihr Dentallabor*
- *lassen Sie im Labor den Abdruck ausgießen*

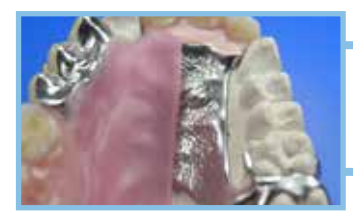

*• Metallbasen verstärken Sie bitte mit etwas rosa Plattenwachs*

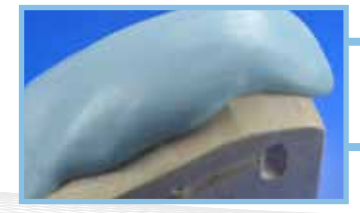

- *nehmen Sie etwas Knetsilikon und formen die Prothese auf dem neu erstellten Modell ab*
- *in die hergestellte, isolierte Hohlform lassen Sie nun klaren oder rosafarbenen Kunststoff einlaufen*
- *nach dem Entformen haben Sie jetzt eine metallfreie Schablone, die Sie wie in Punkt 1) beschrieben weiterverarbeiten können zu einer Scanschablone*

#### *3) - wenn keine Prothese vorhanden ist*

- *lassen Sie ein diagnostisches Wax-Up herstellen*
- *achten Sie darauf, das dieses sehr gut am Gaumen angepasst ist und keine Hohlräume entstanden sind*
- *bringen Sie nun die Scan-Marker wie unter Punkt 1) beschrieben an*

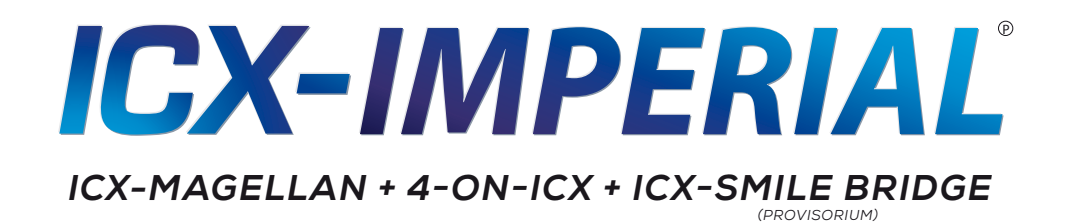